# **PayOnline**<br>Transaction

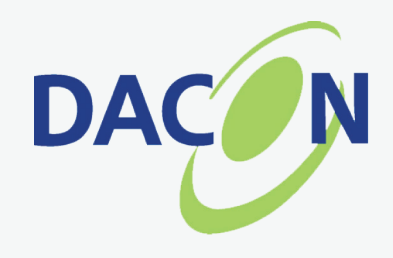

Dacon PayOnline System is a value-added service we provide to our customers as an alternative payment service. It's an easy, convenient and secure way of paying your purchases from Dacon using your credit card at the comfort of your office or home. All transcations are encrypted with the highest banking security standard to ensure your online data are valid, safe and protected.

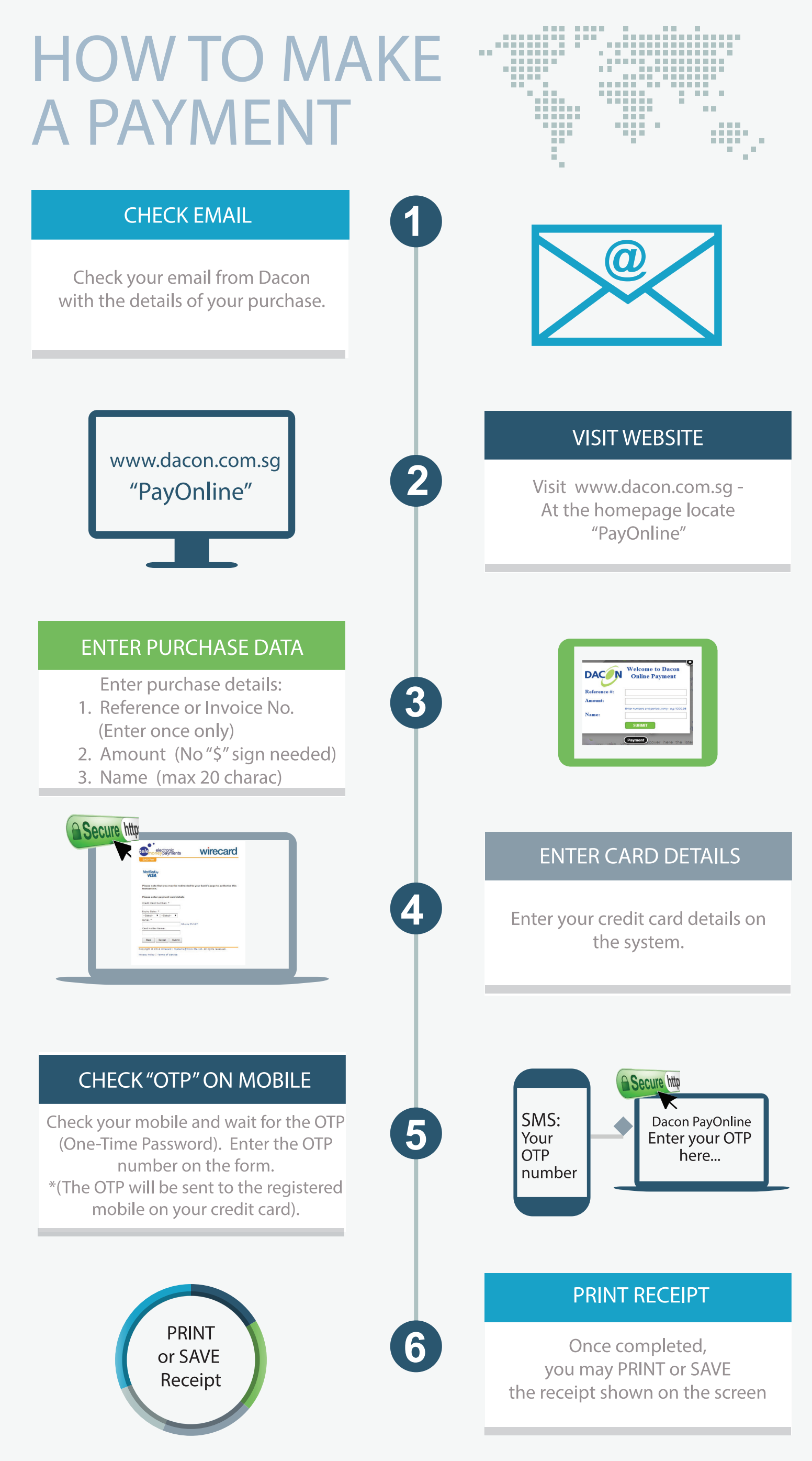

### **NOTE**

All transactions entered on the site are subject to respective bank's approval.

Other questions see attached - **FAO** 

### **NEED HELP?**

## **OUR WAY OF SERVING** YOU **BETTER**

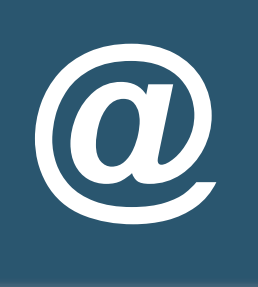

Email us at: feedback@dacon.com.sg Tel No: 68839762

# PayOnline<br>Transaction

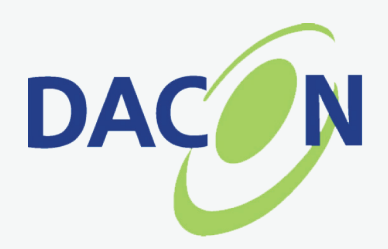

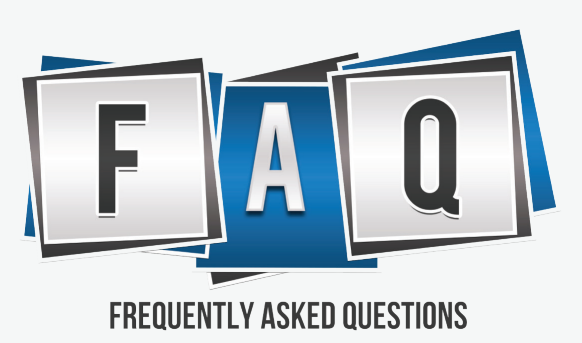

#### **WHAT TYPE OF CREDIT CARD DO YOU ACCEPT?**

Dacon PayOnline System accept VISA, MasterCard & American Express credit cards.

#### **WEBSITE BROWSER COMPATIBILITY**

For best results in viewing the website, we recommend the use of the following browsers:

- Microsoft Internet Explorer version 8.0 or higher
- Mozilla Firefox version 35 or higher
- Google Chrome version 31 or higher
- Safari version 5.0 or higher

*\*Please ensure to enable cookies for Dacon website.* 

#### **WHERE DO I FIND THE REFERENCE NUMBER?**

Once the order has been confirmed, Dacon will send you an email with the Reference Number and the corresponding amount that you will need to pay. Enter the data to the PayOnline FORM that will show on the screen.

#### THE SYSTEM IS REQUESTING FOR ME TO ENTER A ONE-TIME PASSWORD (OTP), **WHERE DO I GET THE PASSWORD?**

Your local bank will normally send the OTP via SMS within 5 to 10 seconds. If you have not received an SMS, you may click the link "RESEND OTP" button shown on your computer screen, to prompt the bank to re-send your OTP. If after the second attempt you still have not received your OTP, we suggest for you to call your bank for verification.

Your credit card bank will send you your One-Time Password via SMS to the mobile number you registered under your credit card account. Please ensure you have your mobile with you every time you make a payment thru our PayOnline system.

\**Dacon ensures all your online transactions passes through the highest banking security standard to ensure your data are valid, safe and protected.* 

#### I DID NOT RECEIVE ANY SMS FROM MY PHONE, WHERE WILL I GET THE OTP?

#### *\*Please note, delay in transmittal of your OTP may also depend on your mobile network signal connection.*

#### I RECEIVED AN ERROR STATUS AFTER COMPLETING THE TRANSACTION, **WHAT DO I NEED TO DO?**

Common error and causes that you may encounter during transaction:

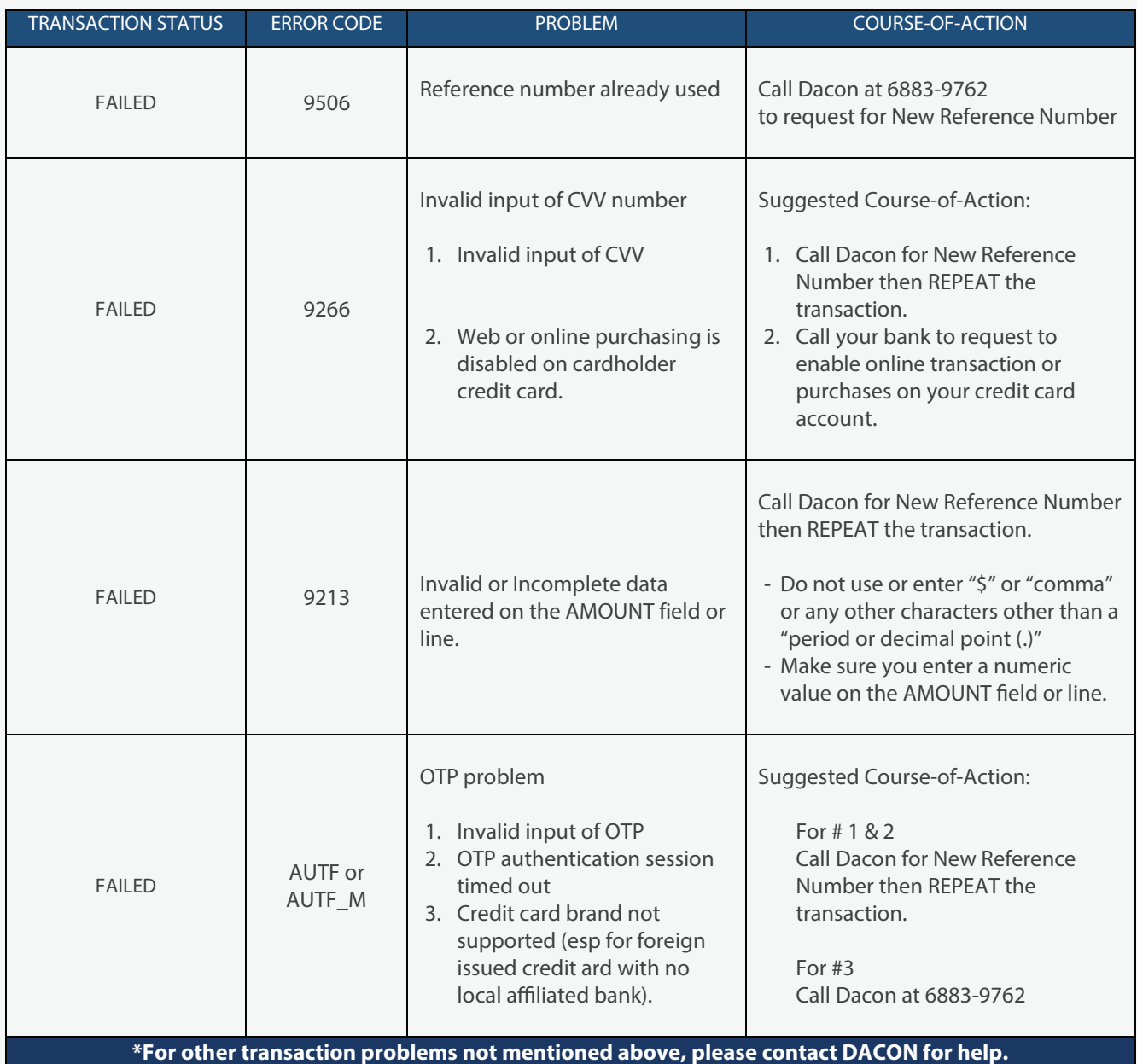